### **NAZWA PRZEDMIOTU/MODUŁU KSZTAŁCENIA:**

### **Projektowanie stron www**

**Kod przedmiotu: GS\_28**

**Rodzaj przedmiotu: kierunkowy**

**Wydział: Informatyki**

**Kierunek: Grafika**

**Poziom studiów: pierwszego stopnia – VI poziom PRK**

**Profil studiów: praktyczny**

**Forma studiów: stacjonarna/niestacjonarna**

**Rok: 2**

**Semestr: 3, 4**

**Formy zajęć i liczba godzin:**

**Forma stacjonarna**

**wykłady – 27 ( 15 + 12);**

 $laboratorium - 45 (25 + 20);$ 

**Forma niestacjonarna**

**wykłady – 16 ( 8 + 8 );**

**laboratorium – 30 ( 20 + 10 );**

**Zajęcia prowadzone są w języku polskim.**

**Liczba punktów ECTS: 6 ( 4 + 2 )**

#### 1. **Założenia i cele przedmiotu:**

Poznanie aktualnych technologii tworzenia multimedialnych stron WWW. Przegląd stosowanych współcześnie technologii - zastosowania, różnice. Poznanie umiejętności rozwiązywania problemów i zagadnień projektowych w zakresie publikacji cyfrowych oraz szeroko rozumianej identyfikacji wizualnej. Rozwój świadomości projektowej oraz kreatywnego myślenia w zakresie projektowania publikacji cyfrowych oraz wizerunku medialnego. Poznanie narzędzi oraz zasad rządzących tymi zagadnieniami.

#### **2. Określenie przedmiotów wprowadzających wraz z wymaganiami wstępnymi:**

Przedmioty wprowadzające to: Kompozycja, Grafika rastrowa- Photoshop; Grafika wektorowa-Illustrator, Animacja i interakcja-Flash, Rysunek użytkowy, Prepress-InDesign, Fotografia

Wymagana znajomość zagadnień grafiki rastrowej i wektorowej, znajomość zasad składu tekstu, umiejętność tworzenia animacji w Adobe Flash, umiejętność realizowania własnych koncepcji i działań projektowych w oparciu o wybrane środki graficzne.

# **3. Opis form zajęć**

## *a) Wykłady*

## **Treści programowe :**

- Przegląd obowiązujących technologii multimedialnych stosowanych w Internecie
- Architektura informacji
- Metodologia pracy projektanta
- Co to jest hipertekst krótka historia Internetu;
- Wikipedia jako przykład hipertekstu; Elektroniczna książka druk vs hipertekst;
- Typografia na ekranie digitalizacja, czytelność;
- Siatki stron www:
- Typografia w multimediach:  $cz 1 czofówki filmowe;$
- Typografia w multimediach:  $cz 2 \text{animac}$ je typograficzne;
- Typografia w multimediach: cz  $3 -$ typografia w sztuce współczesnej;

### **Metody dydaktyczne:**

 Wykład prowadzony metodą tradycyjną z wykorzystaniem rzutnika multimedialnego, prezentacja.

## **Forma i warunki zaliczenia:**

Warunkiem zaliczenia wykładu jest zaliczenie ustne.

## **Wykaz literatury podstawowej**

- 1. Ambrose G. , Harris P., *Layout - zasady, kompozycja, zastosowanie*. Warszawa: PWN, 2008.
- 2. Rosenfeld L., Morville P., Arango J., *Architektura informacji w serwisach internetowych i nie tylko*. Gliwice: Helion: 2017.
- 3. Robbins J. N., *Projektowanie stron internetowych : przewodnik dla początkujących webmasterów po HTML5, CSS3 i grafice*. Gliwice: Helion: 2021.
- 4. Krug S., *Nie każ mi myśleć! O życiowym podejściu do stron internetowych*. Gliwice: Helion: 2014.

## **Wykaz literatury uzupełniającej:**

- 1. Genew S., *Kompozycja w sztuce cyfrowej*. Kraków: D2d, 2022.
- 2. Phyo A., *Web Design*. *Projektowanie atrakcyjnych stron WWW*. Gliwice: Helion, 2004.
- 3. Nielsen J., *Projektowanie funkcjonalnych serwisów internetowych*. Gliwice: Helion, 2003.
- 4. Manovich L, *Język nowych mediów*. Warszawa: Łośgraf, 2011.
- 5. Kluszczyński R. W., *Sztuka interaktywna*. Warszawa: WSiP, 2010.

## *b) Laboratorium*

**Treści programowe:**

- Przygotowanie projektu strony internetowej o funkcji prospołecznej
- Przygotowanie cyfrowego portfolio lub autorskiej strony internetowej

### **Metody dydaktyczne:**

- praca w procesie projektowym (analiza, koncepcja, poszukiwanie środków graficznych, realizacja prezentacji) w ramach samodzielnej pracy studenta,
- korekty indywidualne
- korekty grupowe
- prezentacja przykładów projektów
- **Forma i warunki zaliczenia:** 
	- Przedmiot kończy się zaliczeniem z oceną. Aby uzyskać zaliczenie należy wykazać się aktywnym uczestnictwem w zajęciach oraz pozytywnie ocenionymi zadaniami wykonanymi w ramach ćwiczeń oraz pracy własnej osobiście zaprezentowanymi na przeglądzie zaliczeniowym.

### **Wykaz literatury podstawowej:**

- 1. Elam K., *Siatki, czyli zasady kompozycji typograficznej*. Kraków: D2d, 2019.
- 2. Duckett J., *HTML i CSS: zaprojektuj i zbuduj witrynę WWW*. Gliwice: Helion: 2018.
- 3. Lemay L., Colburn R., Kyrnin J., *HTML, CSS i JavaScript dla każdego*. Gliwice: Helion: 2017.
- 4. Ullmann L., *PHP i MySQL*. Gliwice: Helion: 2019.
- 5. Welling L., Thomson L., *PHP i MySQL*. Gliwice: Helion: 2017.

## **Wykaz literatury uzupełniającej:**

- 1. Kasperski M., Boguska-Torbicz A., *Projektowanie stron WWW. Użyteczność w praktyce.* Gliwice: Helion, 2008.
- 2. Frederick G. R., [Lal](http://helion.pl/autorzy/rajlal.htm) R., *Projektowanie witryn internetowych dla urządzeń mobilnych*, Helion, Gliwice, 2010.
- 3. Elam K., *Typographics systems*, Princeton Architectural Press, 2007.
- 4. Hurlburt A., *The Grid*. New York: 1982.
- 5. Pearrow M., *Funkcjonalność stron internetowych*. Gliwice: Helion, 2002.

## **4. Opis sposobu wyznaczania punktów ECTS**

### **Forma zajęć Formy aktywności studenta Średnia liczba godzin na zrealizowanie aktywności Wykład** Kontakt z nauczycielem 27 Czytanie wskazanej literatury 5 Przygotowanie do zaliczenia anterior kontrol e struktura do zaliczenia anterior kontrol e struktura do struktur **Laboratorium** Kontakt z nauczycielem 45

#### **a. forma stacjonarna**

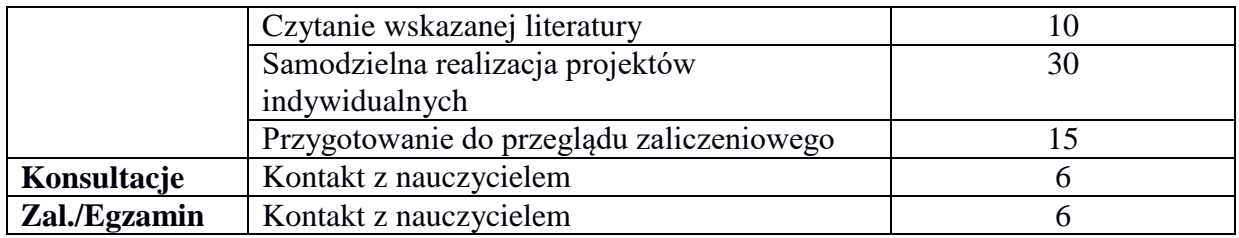

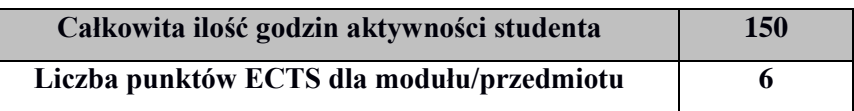

#### **b. forma niestacjonarna**

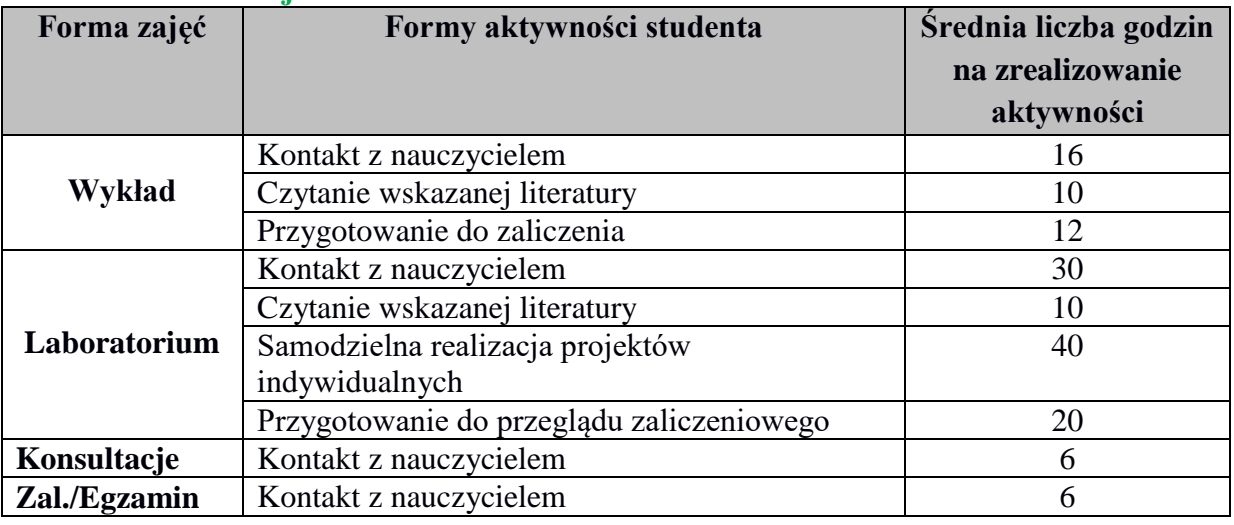

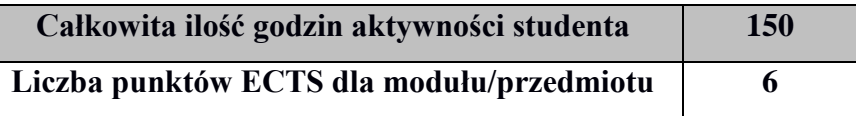

### **5. Wskaźniki sumaryczne**

#### **a. forma stacjonarna**

- a) liczba godzin dydaktycznych (tzw. kontaktowych) i liczba punktów ECTS na zajęciach wymagających bezpośredniego udziału nauczycieli akademickich
	- $\bullet$  Liczba godzin kontaktowych 84
	- $\bullet$  Liczba punktów ECTS 3,4
- b) liczba godzin dydaktycznych (tzw. kontaktowych) i liczba punktów ECTS na zajęciach o charakterze praktycznym.
	- Liczba godzin kontaktowych  $45$
	- Liczba punktów ECTS 4,0

### **b. forma niestacjonarna**

- a) liczba godzin dydaktycznych (tzw. kontaktowych) i liczba punktów ECTS na zajęciach wymagających bezpośredniego udziału nauczycieli akademickich
	- $\bullet$  Liczba godzin kontaktowych 58
	- Liczba punktów  $ECTS 2,3$
- b) liczba godzin dydaktycznych (tzw. kontaktowych) i liczba punktów ECTS na zajęciach o charakterze praktycznym.
	- $\bullet$  Liczba godzin kontaktowych 30
	- $\bullet$  Liczba punktów ECTS 4,0

# **6. Zakładane efekty kształcenia**

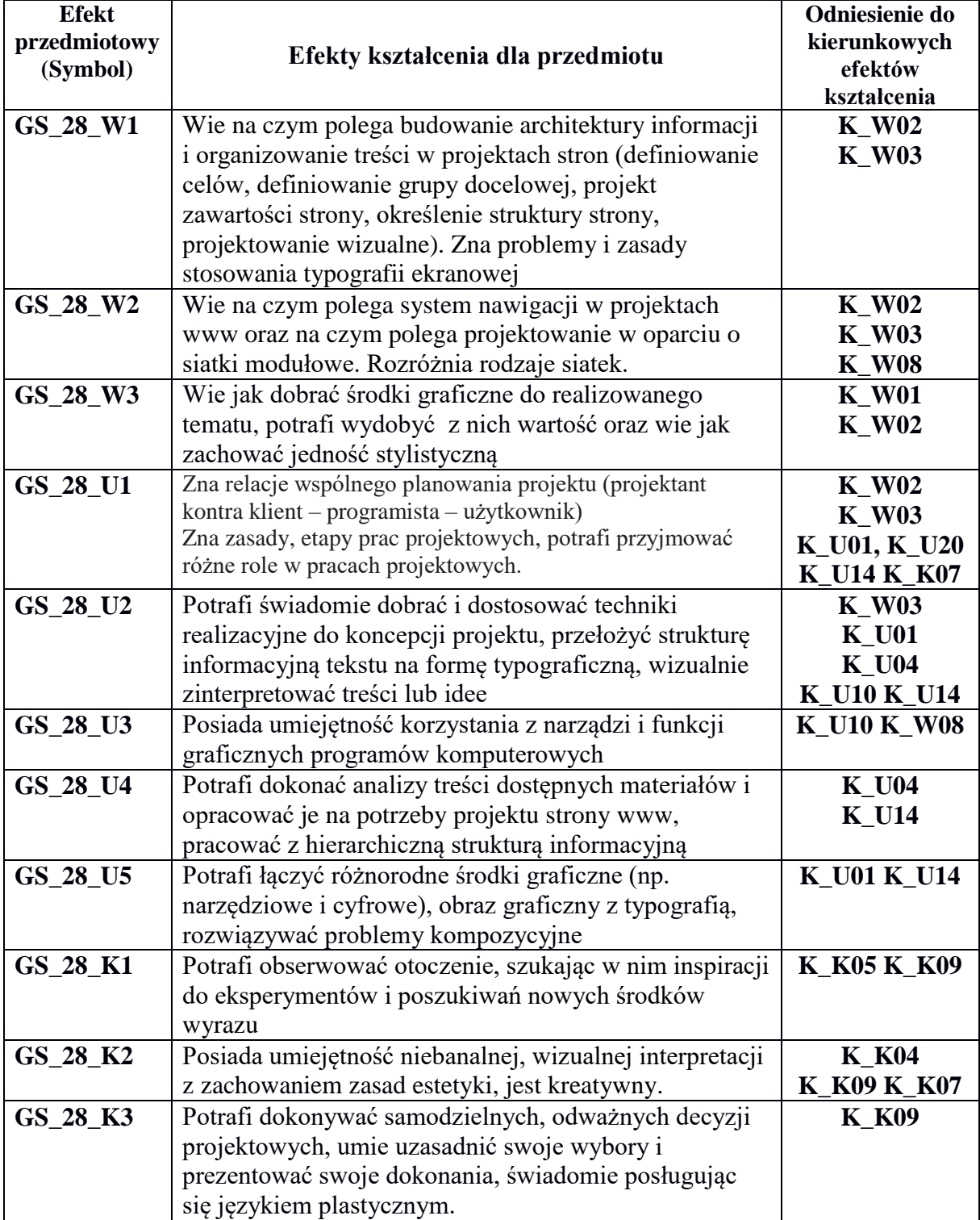

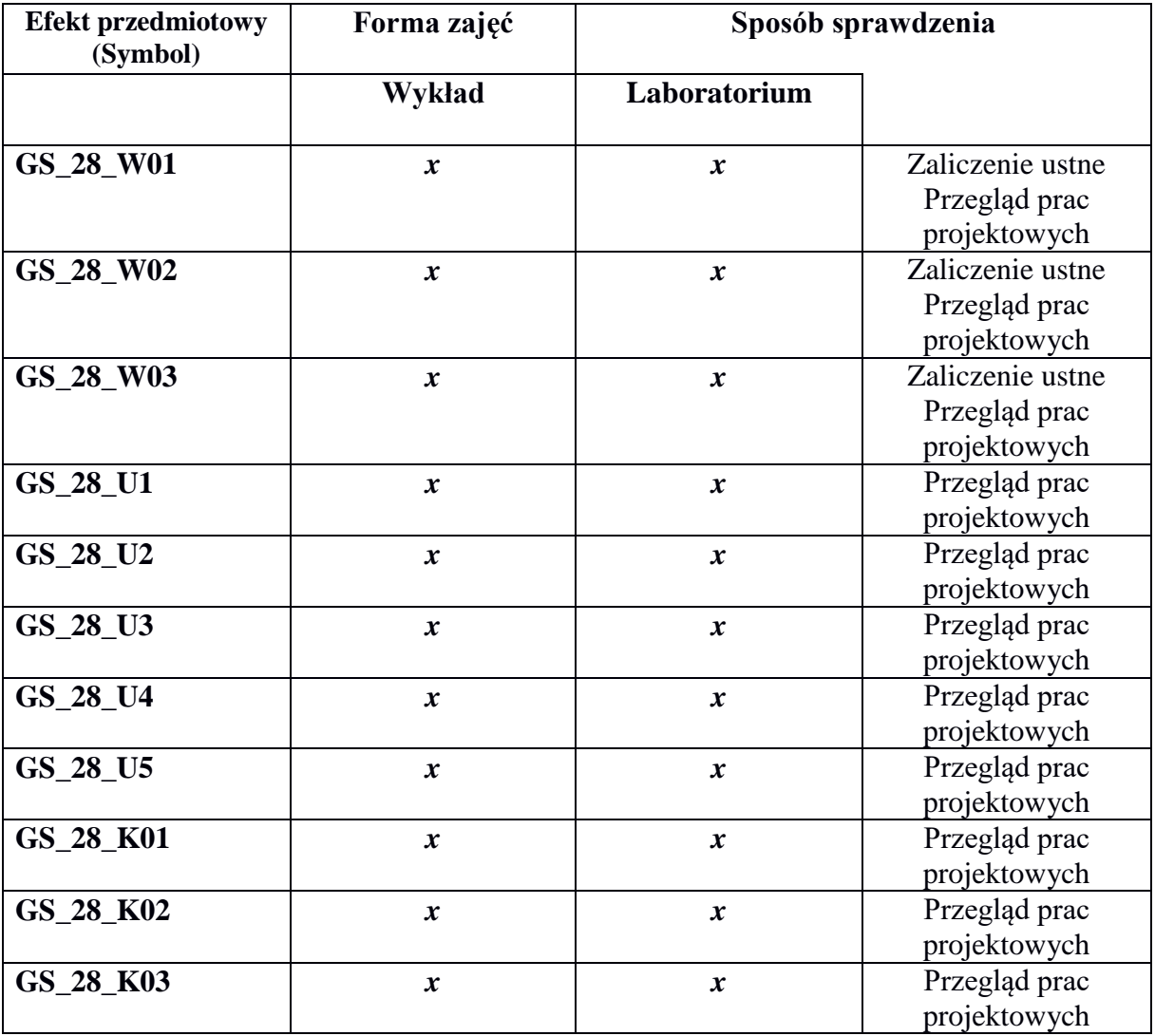

**7. Odniesienie efektów kształcenia do form zajęć i sposób oceny osiągnięcia przez studenta efektów kształcenia .** 

# **8. Kryteria uznania osiągnięcia przez studenta efektów kształcenia.**

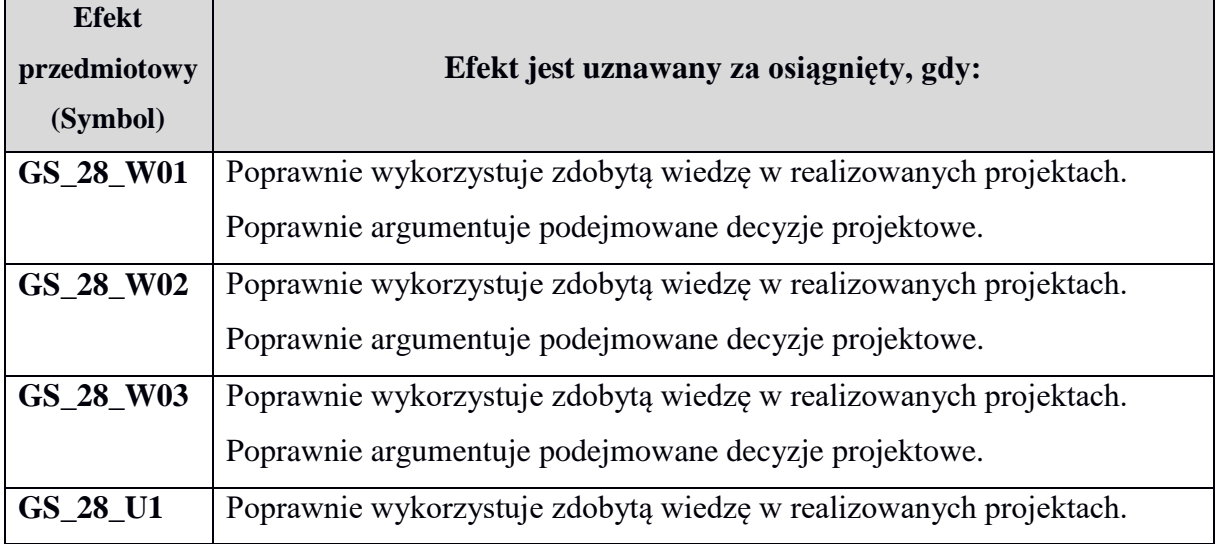

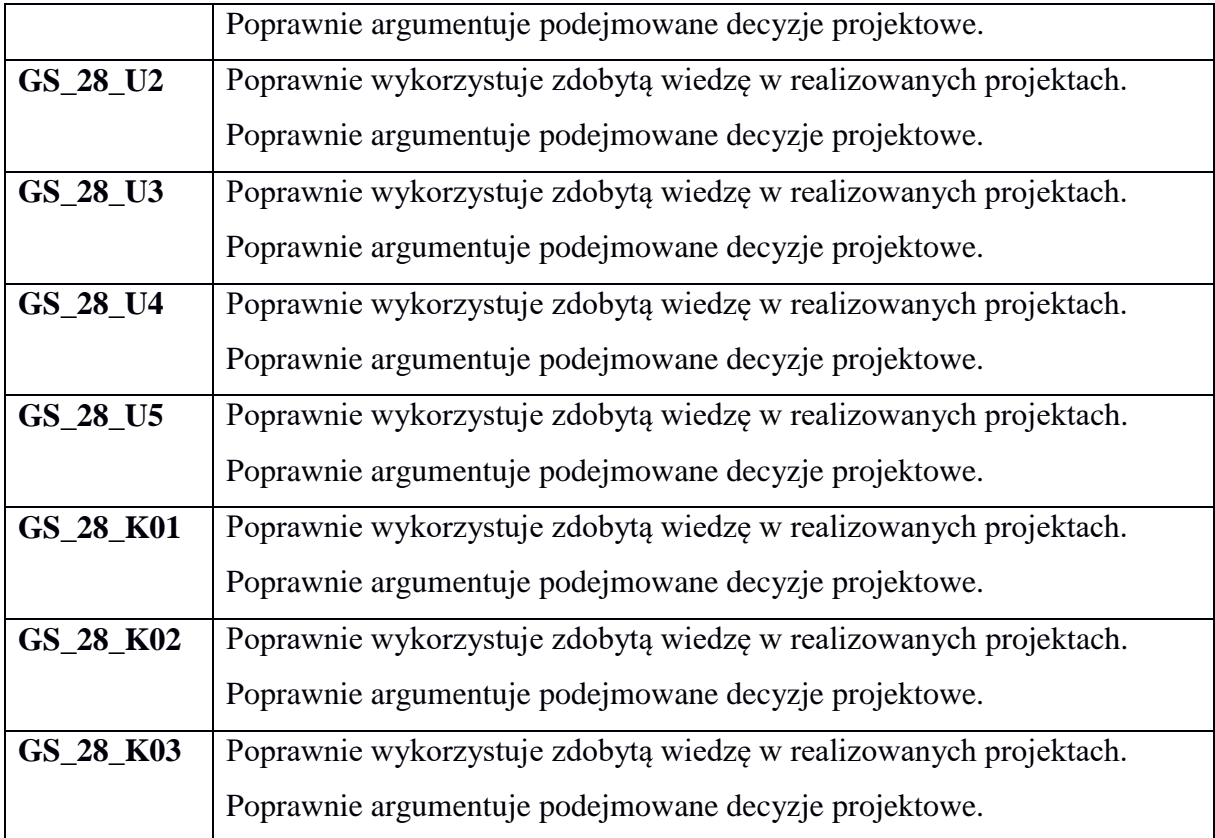